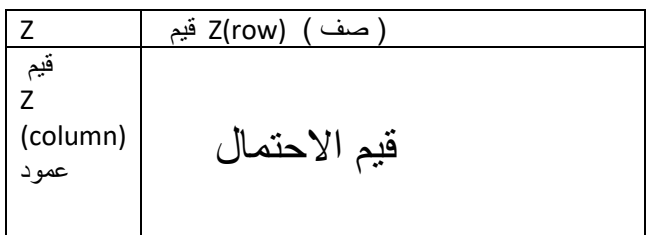

**الحالة األولى : االحتمال األقل من** 

1.P(Z < -1.67) = 0.04746

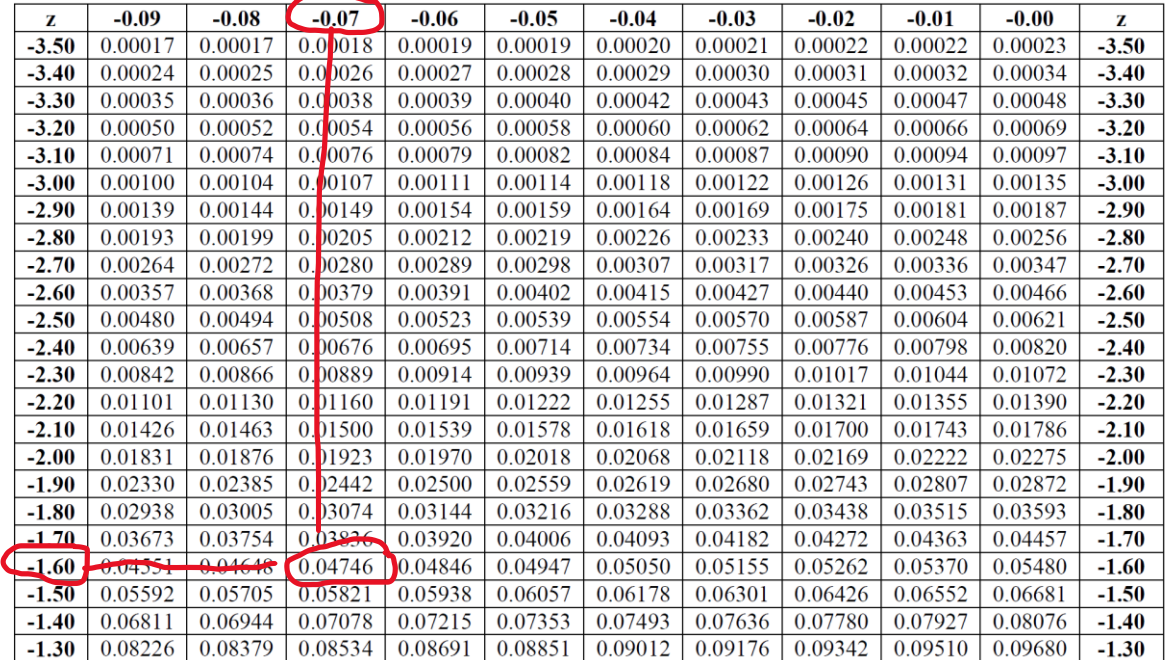

2.  $P(Z \le 0.64) = 0.73891$ 

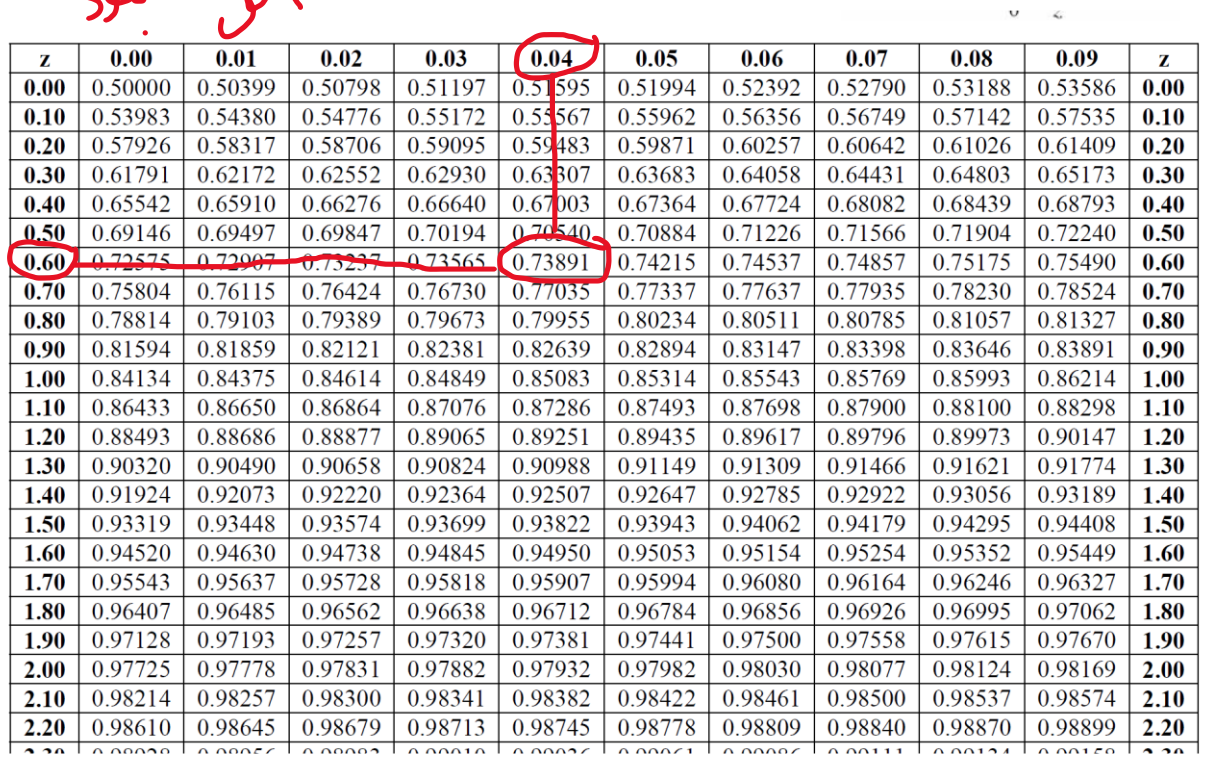

3. P(Z < 2) = P(Z < 2.00) = 0.97725<br> $\mathcal{L}$ 

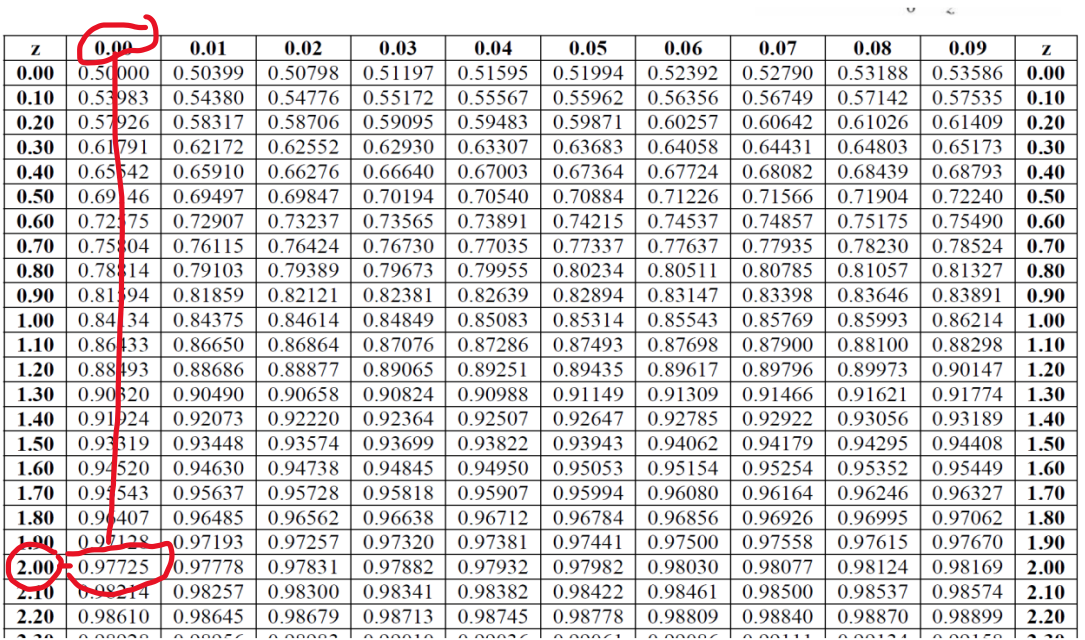

3. P(Z < 1.46852) = P(Z < 1.47) = 0.92922<br>  $\overrightarrow{g}$ 

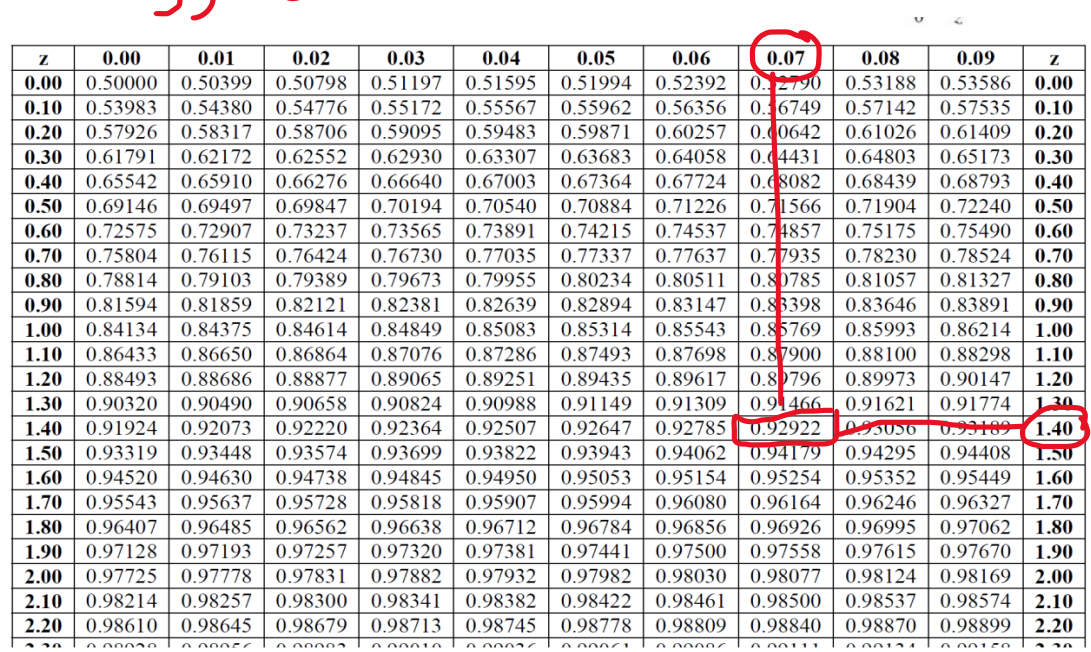

**الحالة الثانية : االحتمال األكبر من** 

## 1. P( Z > 2.15)= مكمله = 1-P(Z < 2.15) = 1- 0.98422= 0.01578

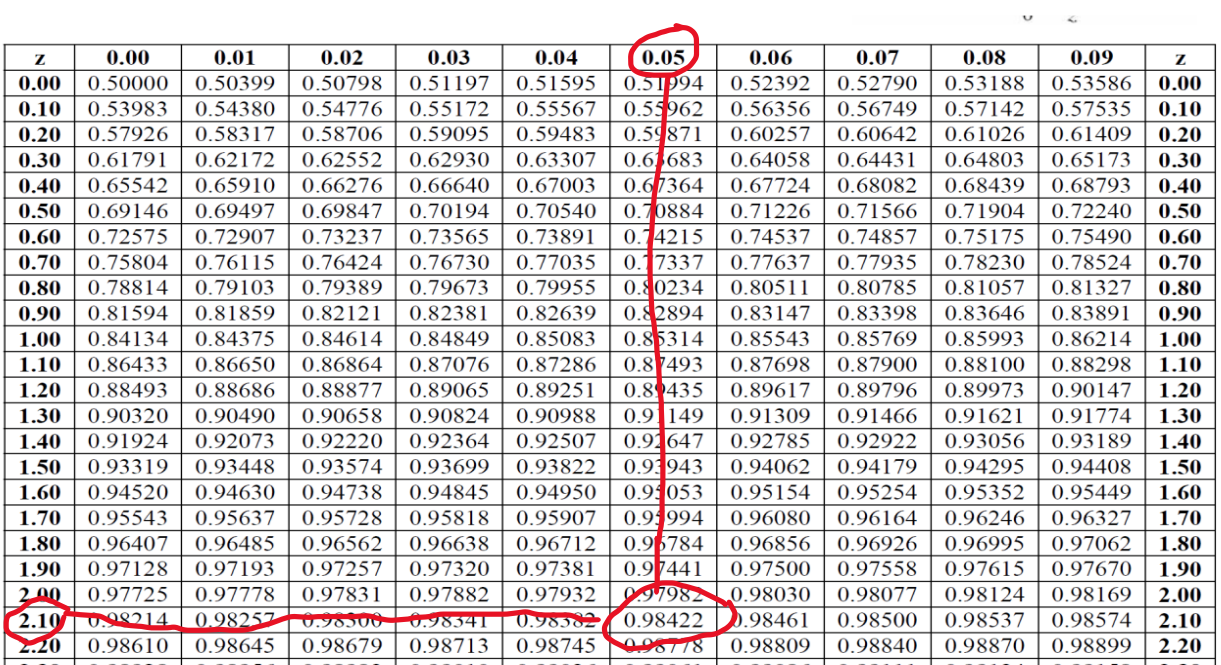

## 2. P( Z ≥ - 2.17)= مكمله = 1-P(Z < -2.17) = 1- 0.01500 = 0.98500  $\frac{1}{2}$

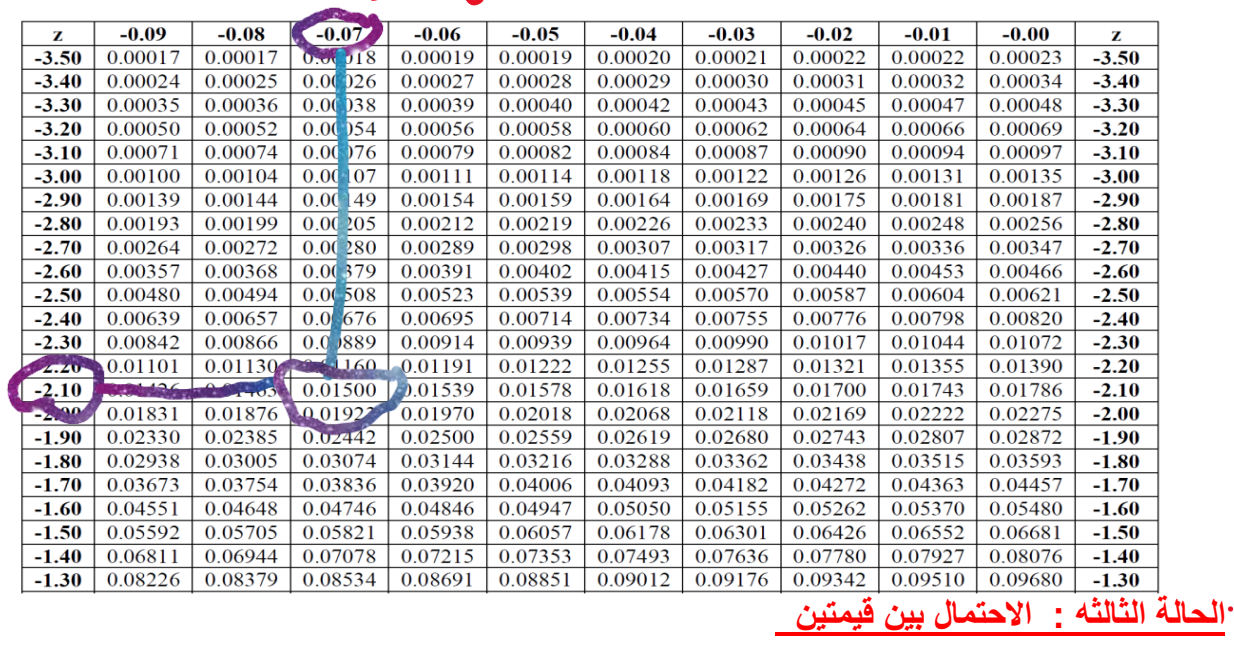

1.P  $(0.42 < Z < 1.68)$  =

 $= P(Z < 1.68) - P(Z < 0.42)$ 

 $= 0.95352 - 0.66276 = 0.29076$ 

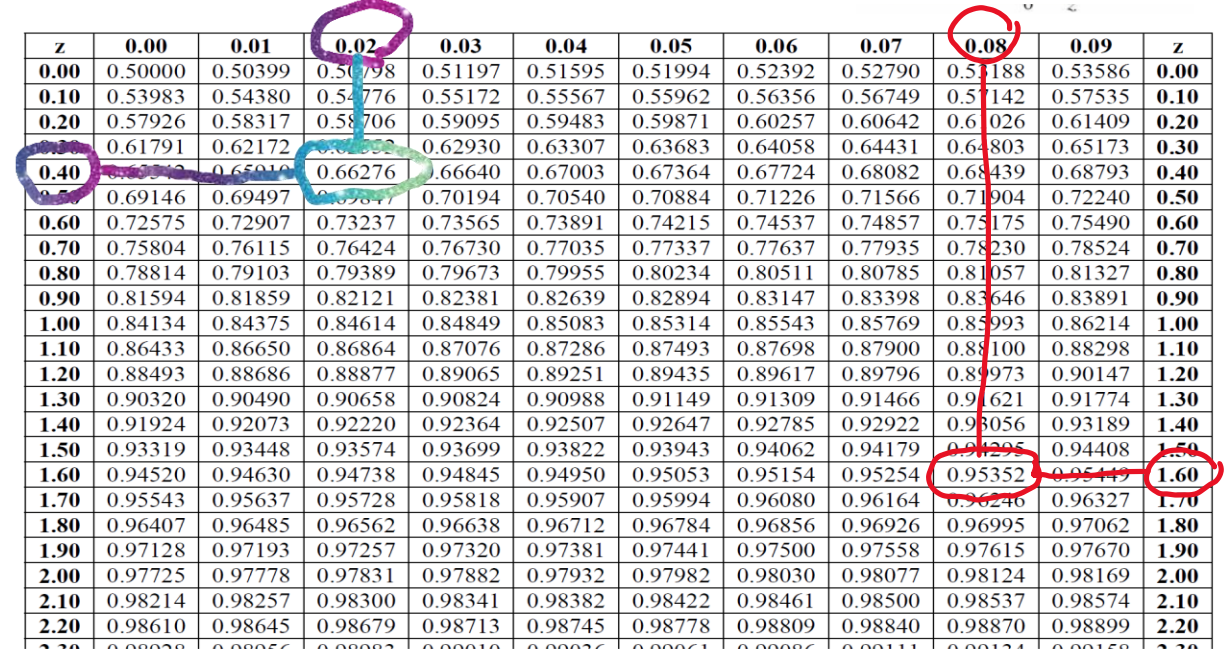

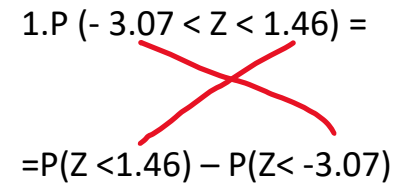

 $= 0.92785 - 0.00107 = 0.92678$ 

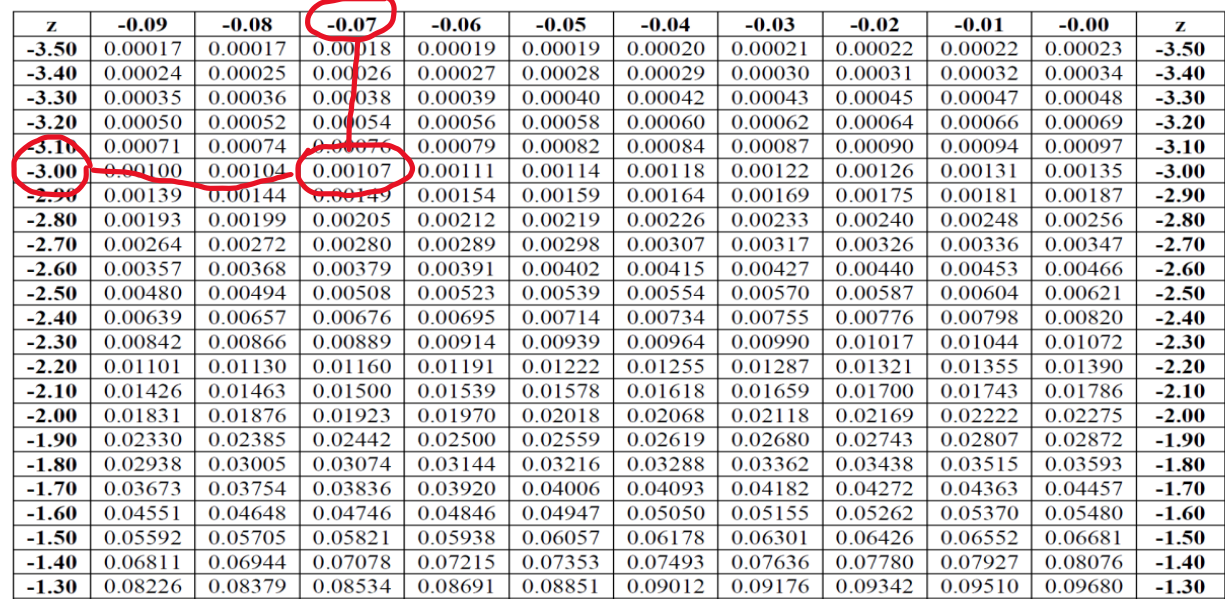

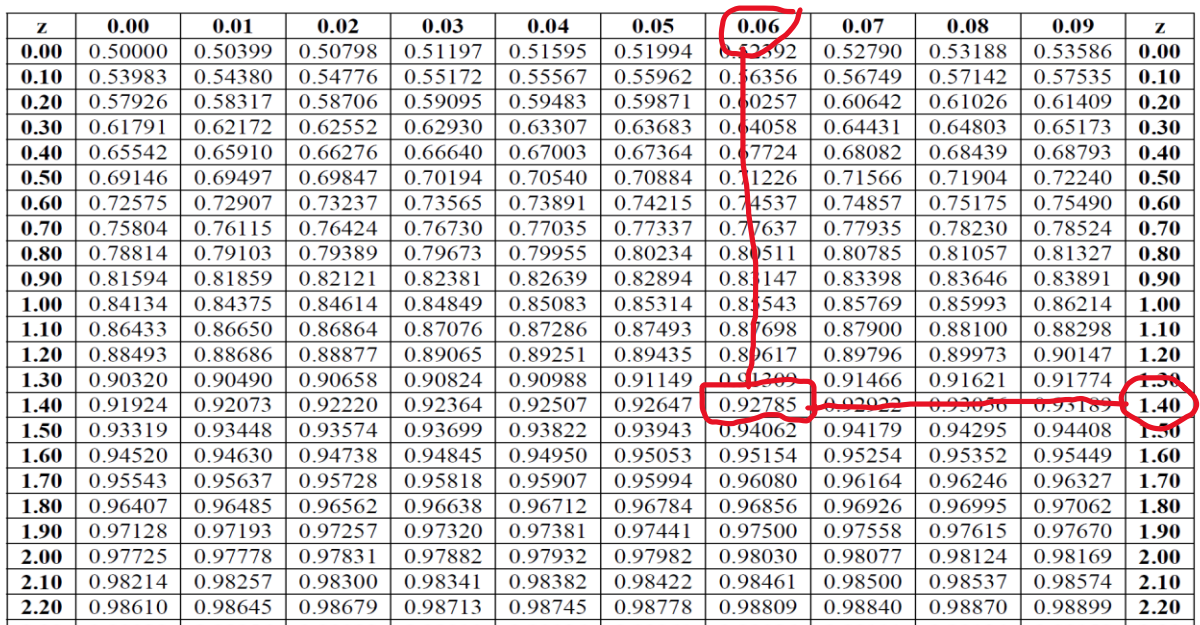

P(Z = 1.26)=0 ,P(Z = -0.26)= 0 , P( Z = 3.11)= 0 ه المساوا : الرابعه الحالة

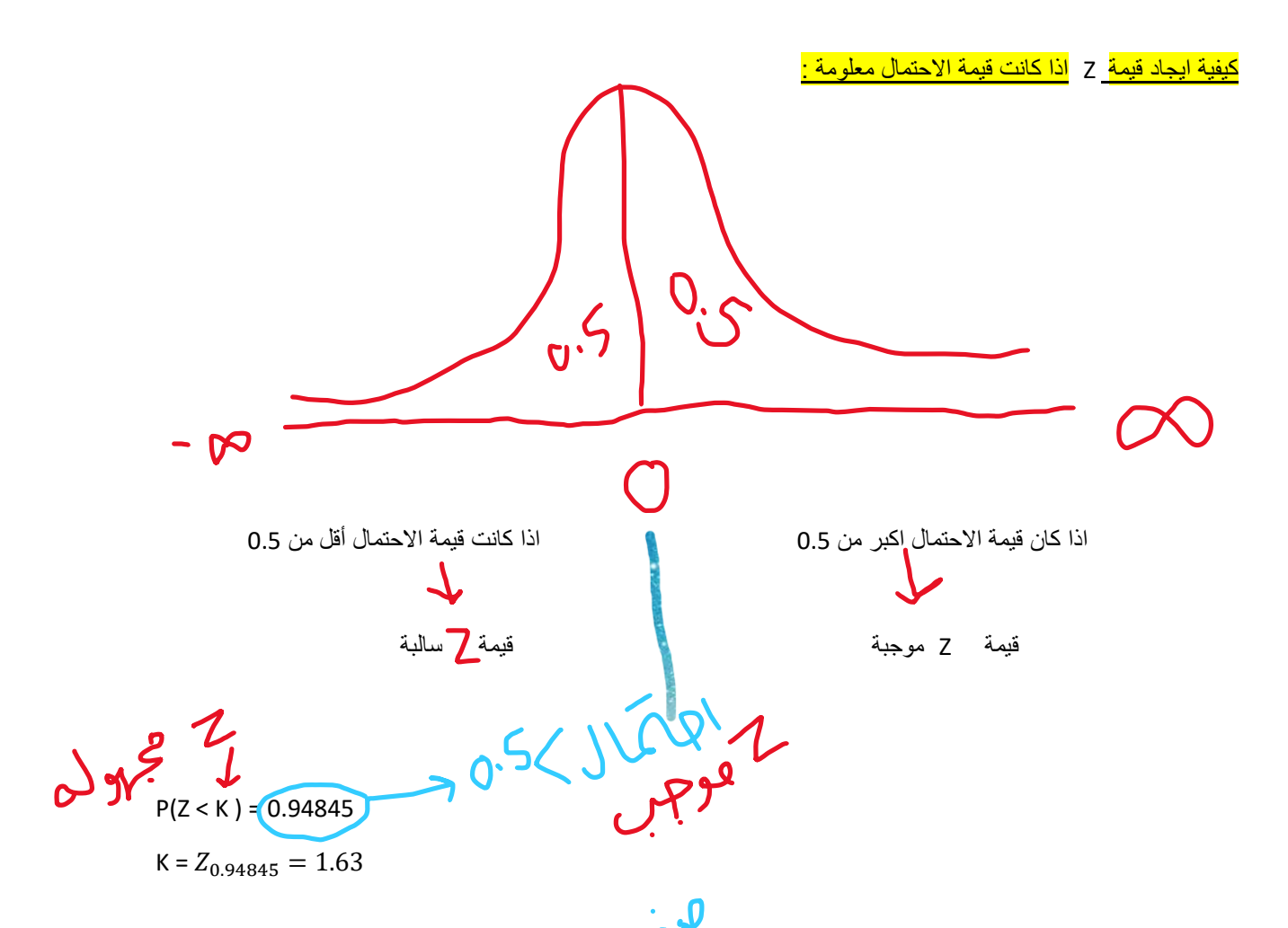

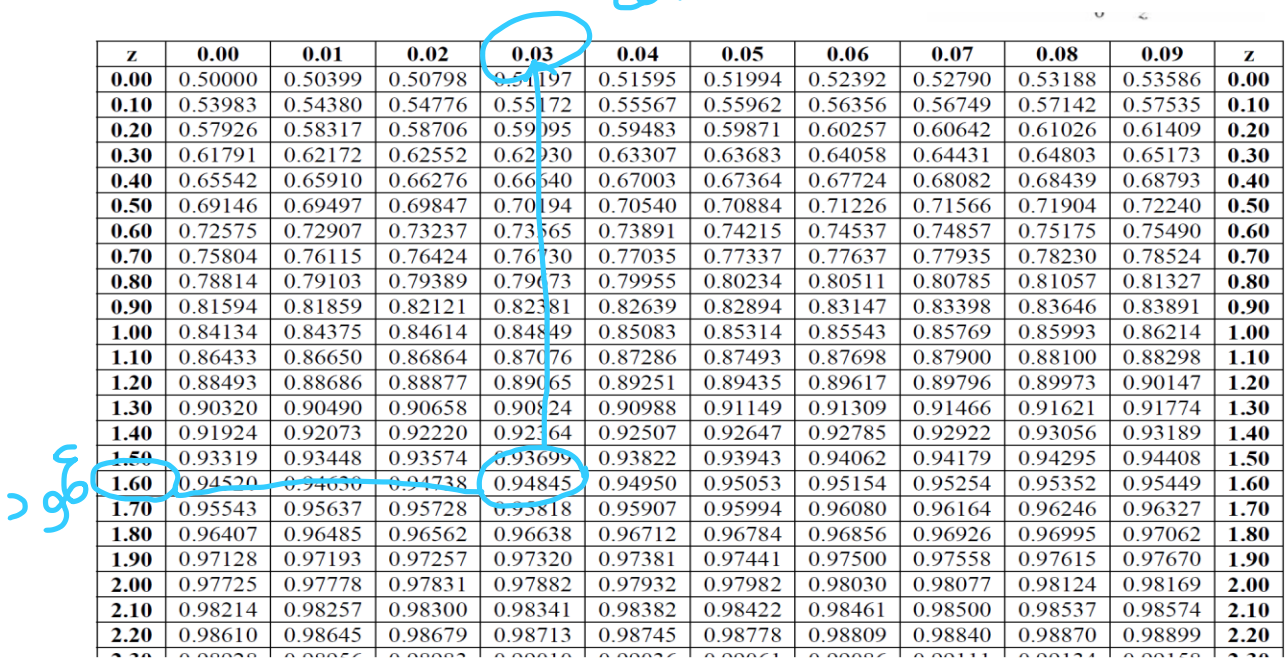

 $396$ 

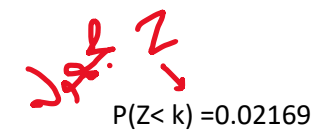

K =  $Z_{0.02169} = -2.02$ 

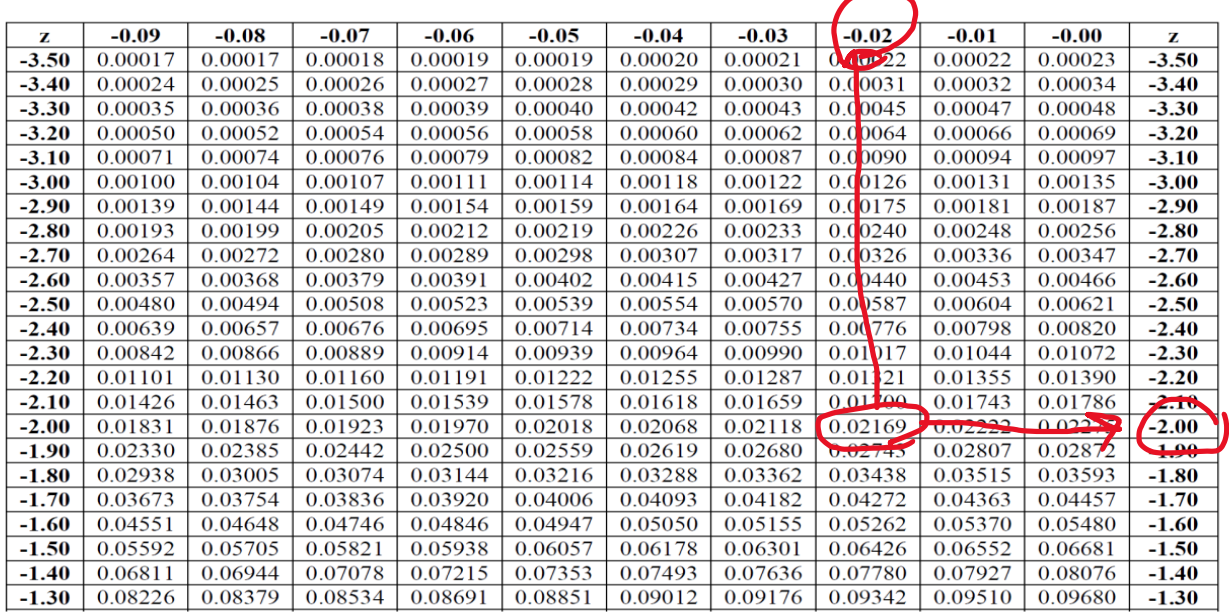

 $\mathcal{L}$ 

a.SJVVOI

 $P(Z < K) = 0.95$ 

$$
K = Z_{0.95} = \frac{Z_1 + Z_2}{2} = \frac{1.64 + 1.65}{2} = 1.645
$$

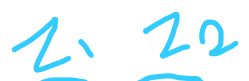

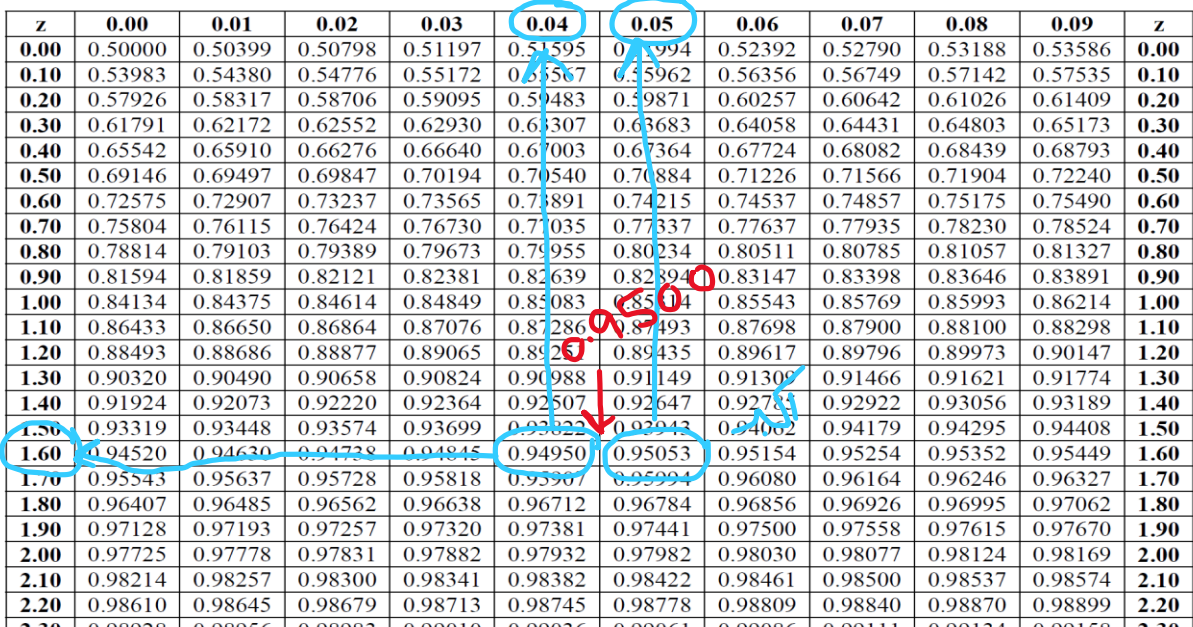

 $P(Z < K) = 0.90$ 

$$
K = Z_{0.90} = \frac{Z_1 + Z_2}{2} = \frac{1.28 + 1.29}{2} = 1.285
$$

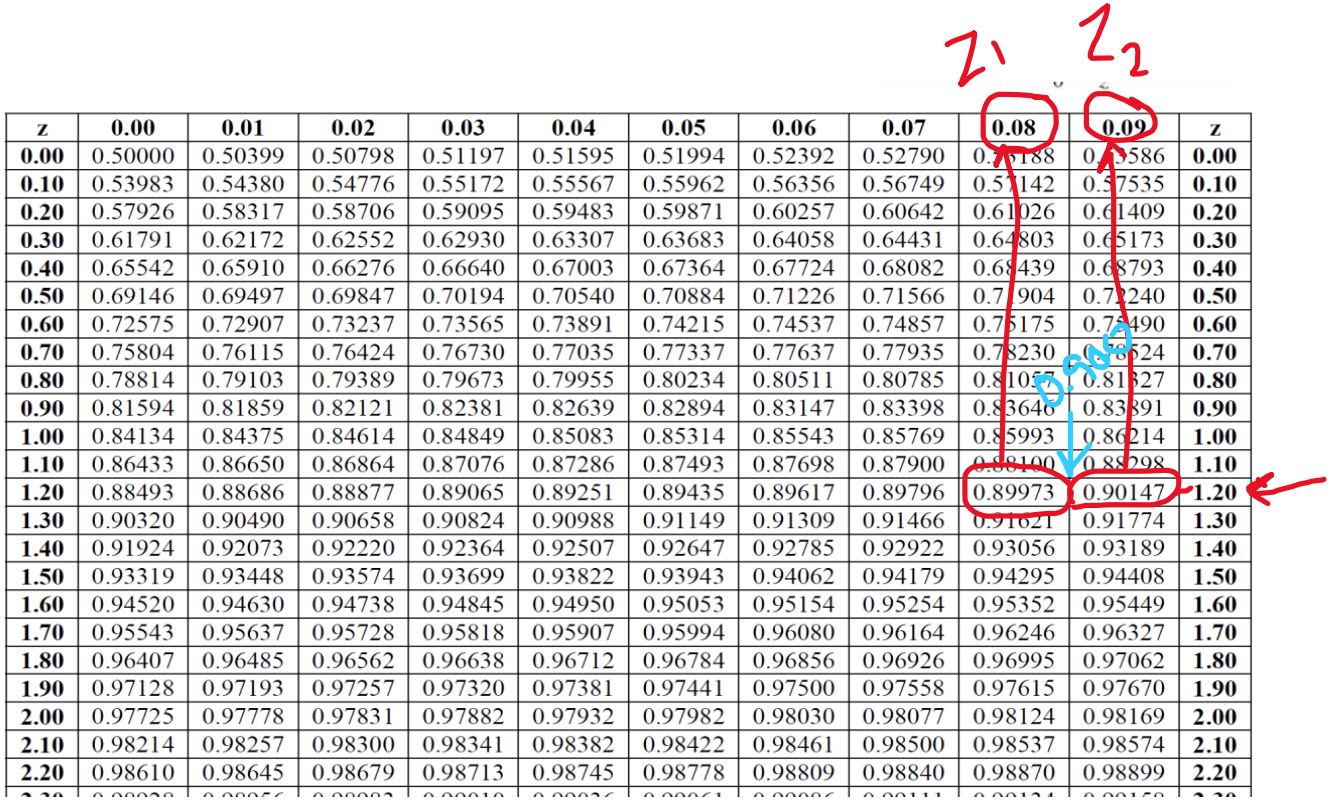